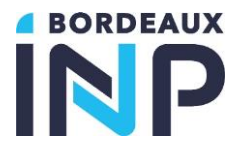

## **Élèves-ingénieurs EN SITUATION DE HANDICAP Démarches et contacts**

- $\triangleright$  Vous êtes en situation de handicap, permanent ou temporaire
- ➢ Vous souffrez d'une maladie invalidante
- ➢ Vous rencontrez des problèmes de santé

# *A. Demande d'aménagement d'études et d'examens*

Vous êtes ou serez élève-ingénieur à Bordeaux INP à la prochaine rentrée universitaire et vous êtes peut-être confronté à une situation liée à la maladie, au handicap ou à des difficultés d'apprentissage sérieuses :

#### **Vous pouvez demander un aménagement d'études, d'examens et/ou un accompagnement !**

#### **2 ÉTAPES OBLIGATOIRES**

#### **1. CONTACTEZ l'ESPACE SANTE ETUDIANTS (ESE)**

en début d'année universitaire et au plus tôt pour obtenir un avis médical ESE. *Les informations médicales de votre dossier sont strictement destinées au médecin de l'Espace Santé Etudiants dans le respect de leur confidentialité. (https://www.u-bordeaux.fr/Campus/Espace-sante-etudiants)*

#### Sur le site vous trouverez :

- Le formulaire de demande explicitant les aménagements que vous souhaitez.
- La fiche médicale remplie par votre médecin
- Veuillez à bien remettre au médecin le courrier explicatif accompagnant cette fiche.

Il est **indispensable** également que vous joignez tous les éléments permettant d'objectiver vos difficultés : courriers médicaux récents, bilans récents (orthophonie, psychomotricité, ergothérapie, neuropsychologie, kinésithérapie), aménagements antérieurs.

**En cas de dyslexie,** vous joindrez impérativement un bilan orthophonique adapté à l'évaluation des troubles du langage **adulte** de type EVALAD ou autre.

#### **2. TRANSMETTEZ LA « FICHE ÉCOLE » et L'AVIS MEDICAL AU REFERENT HANDICAP DE L'ÉCOLE**

*Au vu de votre situation particulière et des éléments contenus dans votre dossier médical, le médecin de l'ESE vous rendra un avis circonstancié sur les aménagements qui lui paraissent utiles. Cet avis devra être transmis au référent handicap de l'école qui décidera des aménagements accordés.* 

## **Compléter la fiche École "Aménagement souhaité par l'élève-ingénieur pour les examens et le suivi des études" (1ère demande ou demande de renouvellement) (ci-dessous page 2)**

#### **3. PROCÉDURE POUR UN RENOUVELLEMENT**

*L'élève-ingénieur devra se présenter au référent handicap de l'école en tout début d'année universitaire pour faire sa demande de renouvellement. Le référent donnera à l'élève un avis prorogé indiquant qu'il est de nouveau dans le dispositif pour l'année en cours.* 

L'élève-ingénieur en situation de handicap qui aura déjà eu un avis médical pendant l'année universitaire précédente pourra le conserver sans nouvelle visite à l'Espace Santé Etudiants de Bordeaux. Trois conditions à remplir :

- L'avis initial est valable pour plusieurs années dont l'année en cours
- Les besoins d'aménagement restent identiques
- Vous ne changez pas d'orientation

#### **Année universitaire : 2023 / 2024**

# **Aménagements souhaités par l'élève-ingénieur pour les examens et le suivi des études**

# □ 1<sup>ère</sup> demande

**BORDEAUX** 

INP

#### **□ Renouvellement**

**A lire attentivement :** 

**2** - **Après votre rendez-vous avec le médecin** et afin qu'une suite soit donnée à votre demande vous **devez donner cette page et** un exemplaire de votre **avis médical au référent handicap de l'école.**

Votre école, après avoir pris connaissance de cet avis **décidera** des aménagements à accorder.

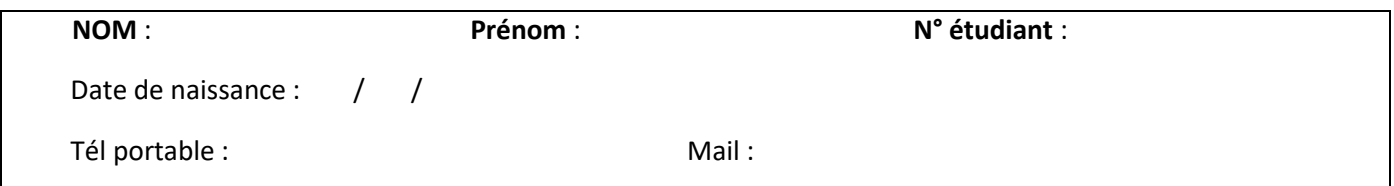

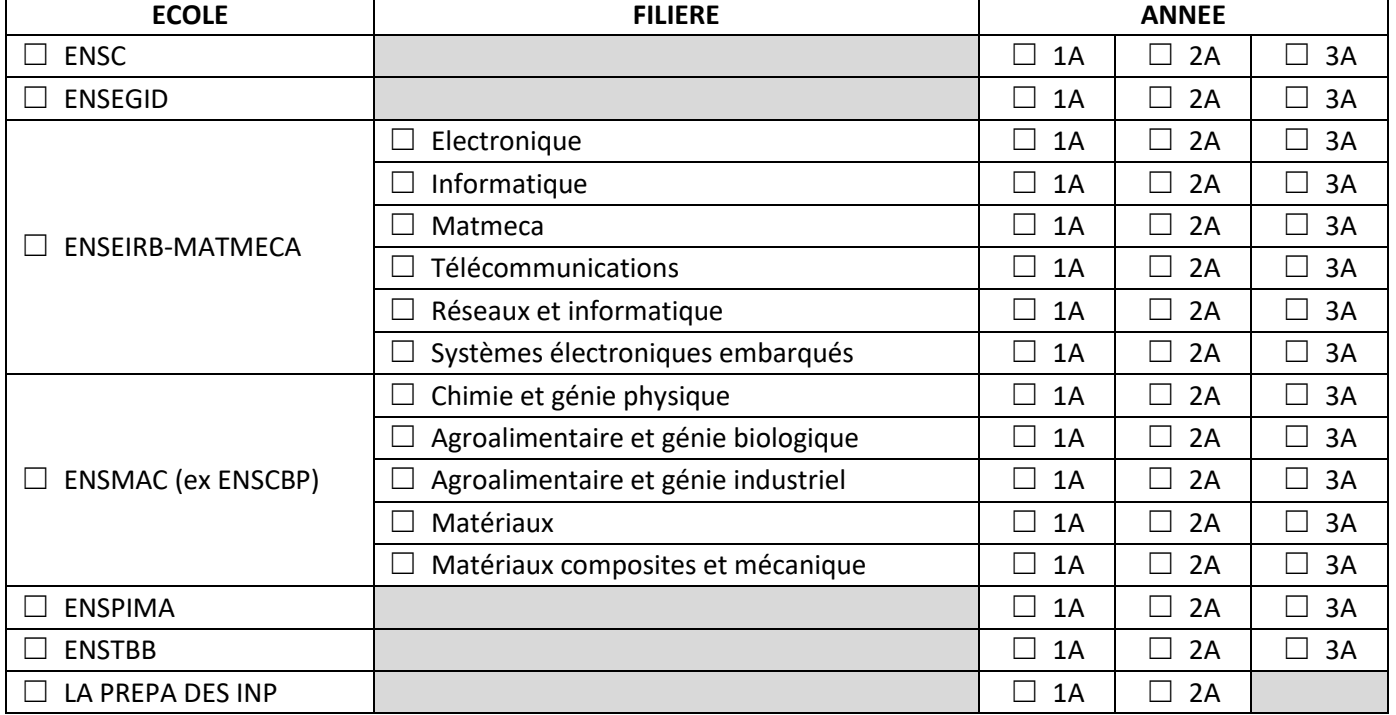

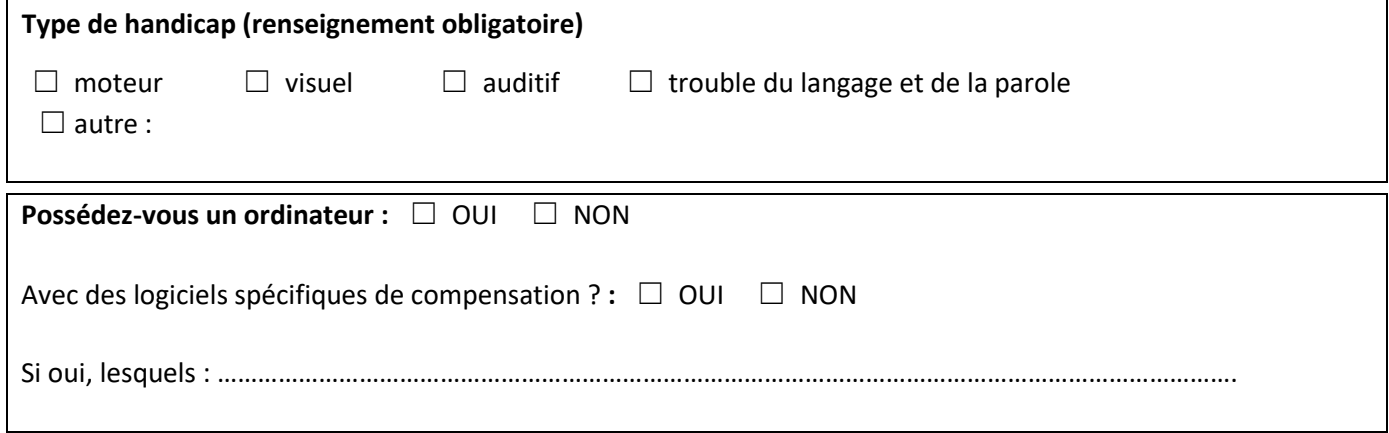

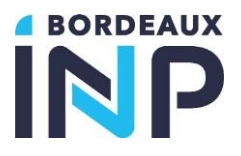

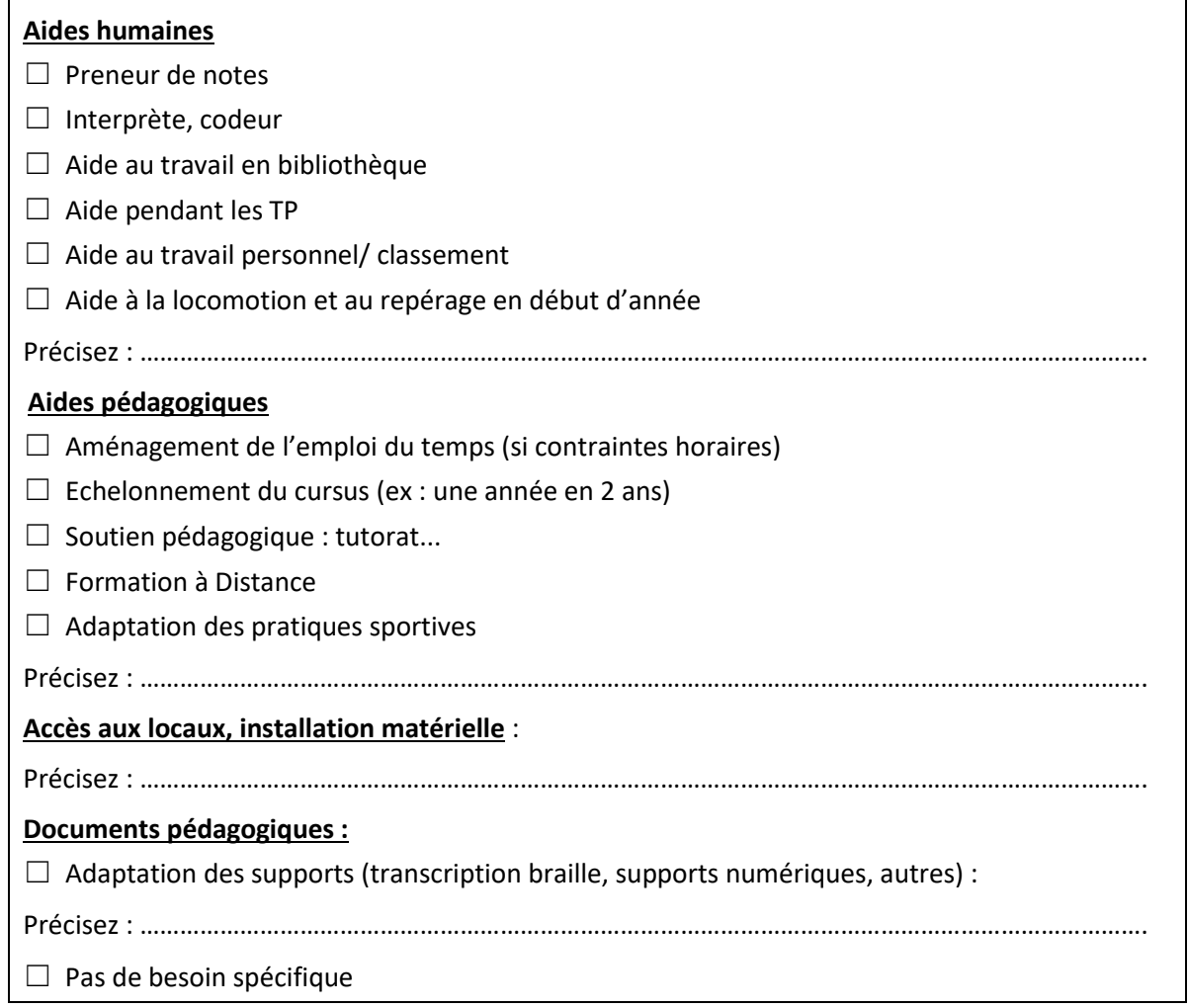

**Si vous étiez inscrit à Bordeaux INP l'année dernière, précisez les aménagements dont vous avez bénéficié : 1/ pour les examens :** 

**2/ pour le suivi des études :** 

**3/ niveau de satisfaction :** □ peu ou pas satisfait □ satisfait □ très satisfait Précisez pourquoi : ……………………………………………………………………………………………………………………………………. **Vos souhaits pour la nouvelle année :**   $\Box$  reconduction à l'identique  $\Box$  modifications à apporter : …………………………………………………………………… **Talence, le Signature de l'élève-ingénieur**

# *B. Contact des différents services*

# **POUR VOUS AIDER :**

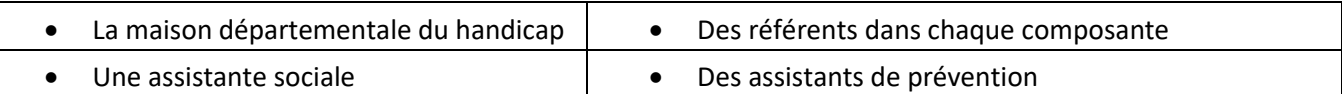

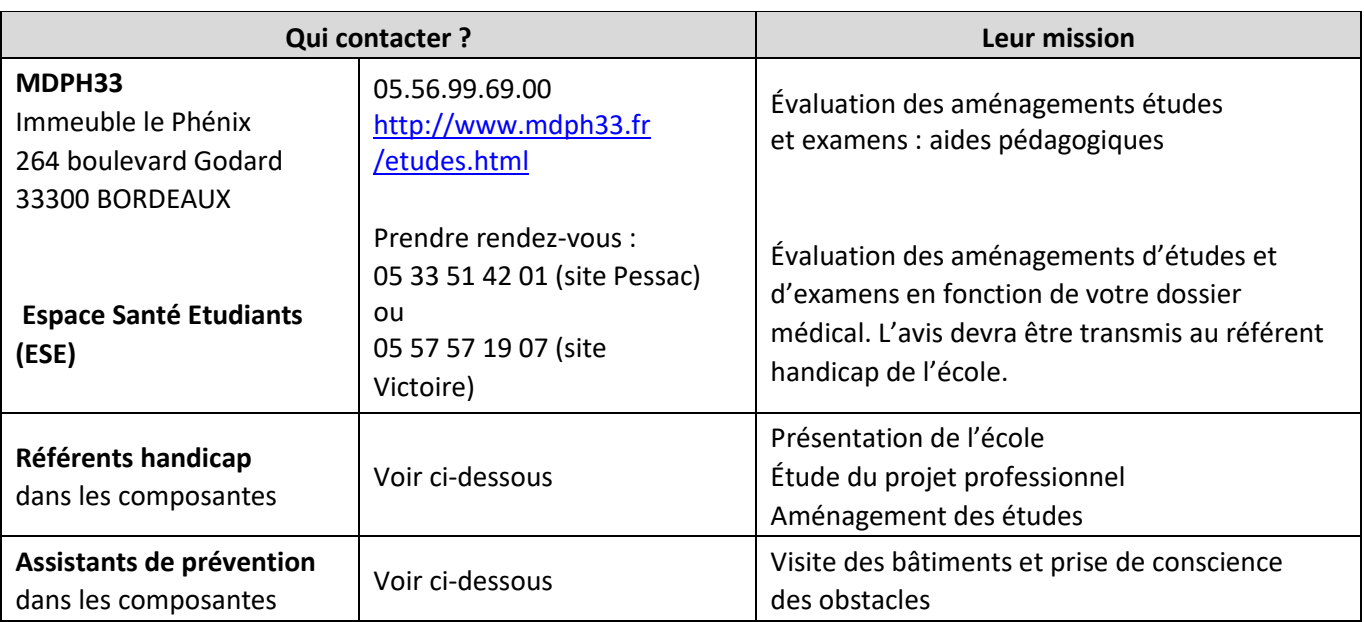

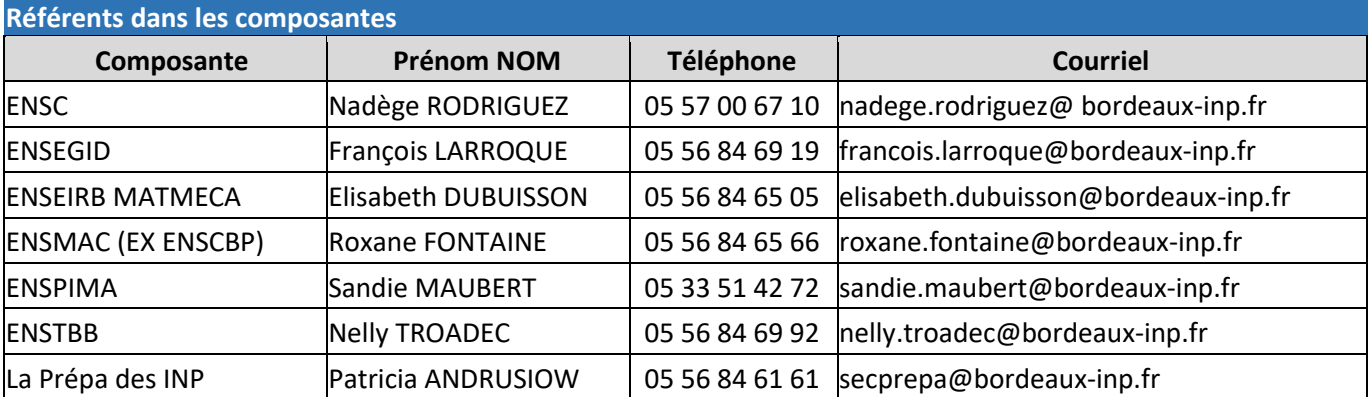

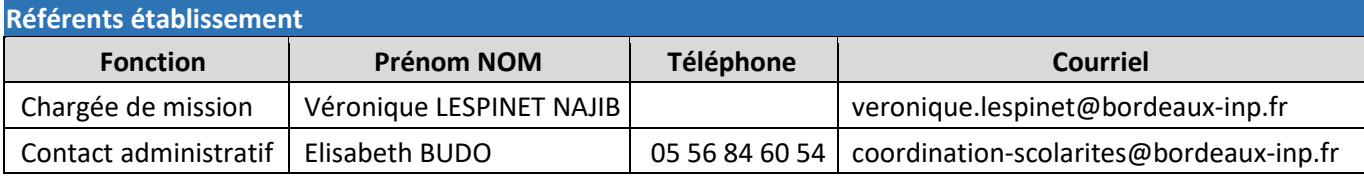

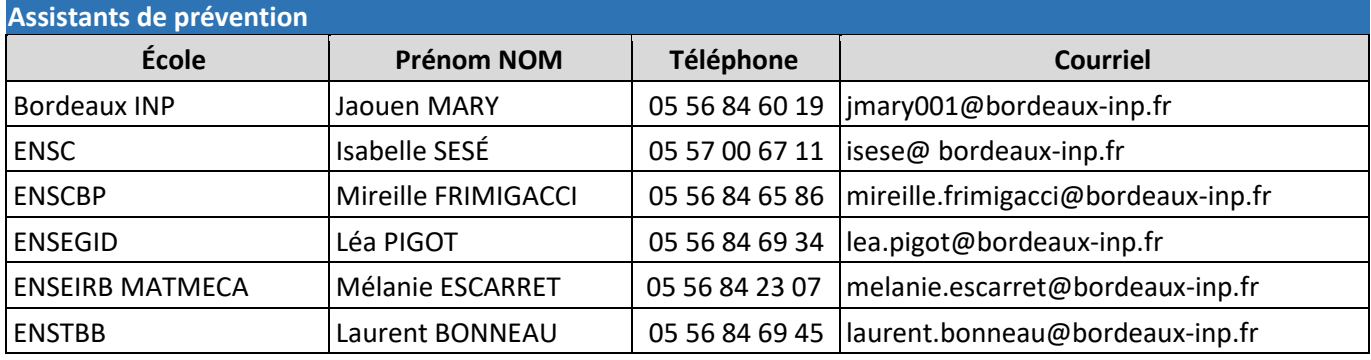